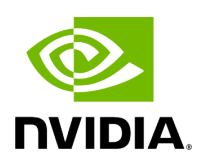

# **Application Runner Configuration**

## **Table of contents**

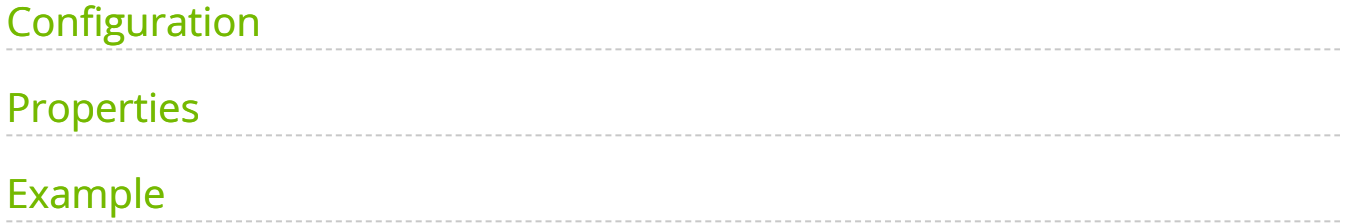

The Holoscan runner requires a YAML configuration file to define some properties necessary to deploy an application.

#### **Note**

That file is the same configuration file commonly used to configure other aspects of an application, documented [here](file:///tmp/jsreport/holoscan_create_app.html#yaml-configuration-support).

## <span id="page-2-0"></span>**Configuration**

The configuration file can be defined in two ways:

- At package time, with the  $\left| \cdot \right|$  -config flag of the noloscan package command (Required/Default)
- At runtime, with the --config flag of the holoscan run command (Optional/Override)

## <span id="page-2-1"></span>**Properties**

The holoscan run command parses two specific YAML nodes from the configuration file:

- A required application parameter group to generate a **HAP-compliant** container image for the application, including:
	- $\circ$  the title (name) and version of the application.
	- o optionally, inputFormats and outputFormats if the application expects any inputs or outputs respectively.
- An optional resources parameter group that defines the system resources required to run the application, such as the number of CPUs, GPUs and amount of memory required. If the application contains multiple fragments for distributed workloads, resource definitions can be assigned to each fragment.

## <span id="page-3-0"></span>**Example**

Below is an example configuration file with the application and optional resources parameter groups, for an application with two-fragments ( first-fragment and second-fragment ):

application: title: My Application Title version: 1.0.1 inputFormats: ["files"] *# optional* outputFormats: ["screen"] *# optional* resources: *# optional # non-distributed app* cpu: 1 *# optional* cpuLimit: 5 *# optional* gpu: 1 *# optional* gpuLimit: 5 *# optional* memory: 1Mi *# optional* memoryLimit: 2Gi *# optional* gpuMemory: 1Gi *# optional* gpuMemoryLimit: 1.5Gi *# optional* sharedMemory: 1Gi *# optional # distributed app* fragments: *# optional* first-fragment: *# optional* cpu: 1 *# optional* cpuLimit: 5 *# optional* gpu: 1 *# optional* gpuLimit: 5 *# optional* memory: 100Mi *# optional* memoryLimit: 1Gi *# optional* gpuMemory: 1Gi *# optional* gpuMemoryLimit: 10Gi *# optional* sharedMemory: 1Gi *# optional* second-fragment: *# optional* cpu: 1 *# optional* cpuLimit: 2 *# optional* gpu: 1 *# optional* gpuLimit: 2 *# optional* memory: 1Gi *# optional* memoryLimit: 2Gi *# optional* gpuMemory: 1Gi *# optional* gpuMemoryLimit: 5Gi *# optional* sharedMemory: 10Mi *# optional*

For details, please refer to the **HAP specification**. © Copyright 2022-2024, NVIDIA.. PDF Generated on 06/06/2024